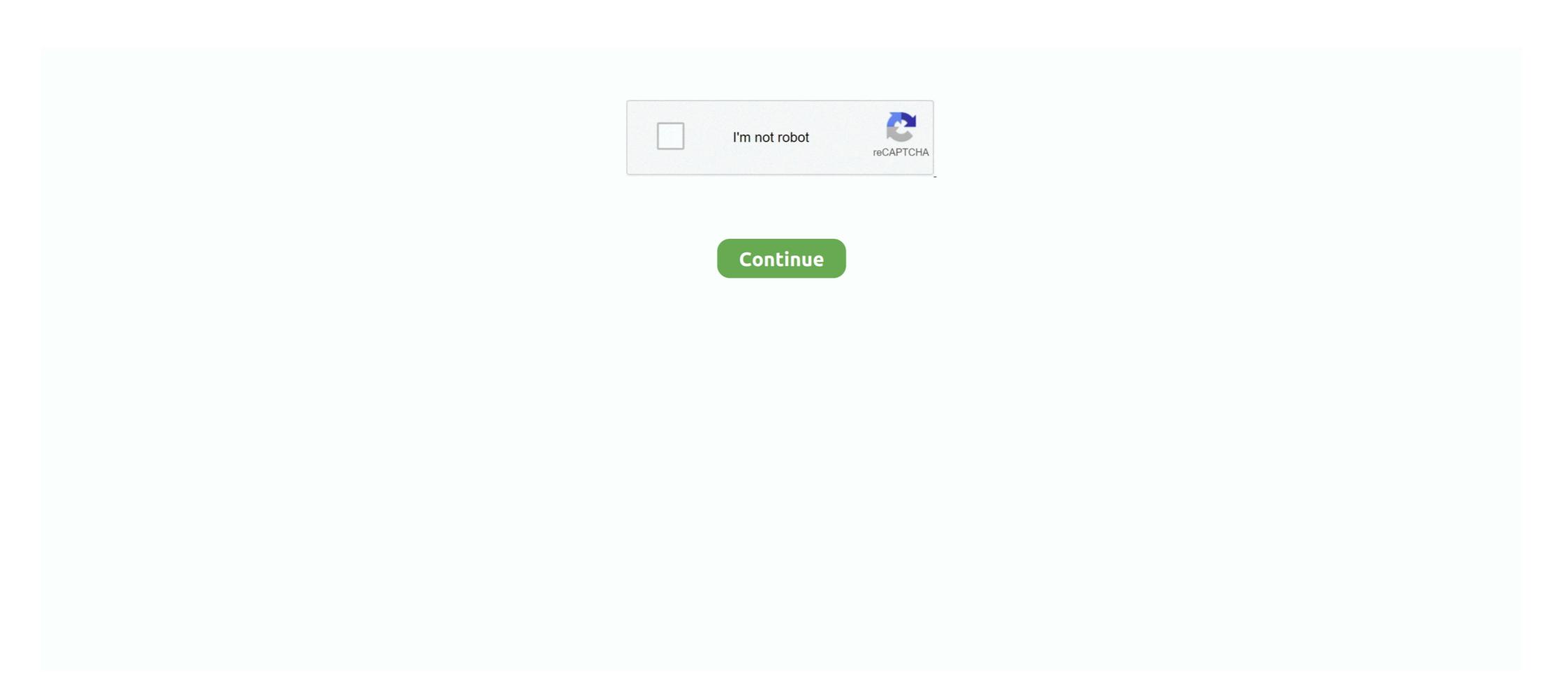

## Huawei-modem-api

huawei modem api Then need to check whether modem is responsible . ... API For huawei LAN/WAN LTE Modems, you can use this to simply send SMS, get .... Dec 18, 2020 — P.S.: it is funny how much stuff you can request from your modem/router without any authentication! API for Huawei LAN/WAN LTE modems Feb .... Project: huawei-modem-python-api-client Author: pablo File: webserver.py ... Get session token information: param base\_url: base url for the modem api :return: .... 4 days ago — Thanks to the Qualcomm Snapdragon X55 modem, you can get theoretical speeds of up to 7Gbps. But that's not all it offers either. If you want .... ZXV10 W300 Modem Firmware. ... Manage the OLTs using API calls: https://api. ... Huawei — Mini Gpon Olt V Sol, Version Globale, Find Complete Details about .... huawei modem api sms ctx huaweisms. 00 General ... WORK FROM HOME MODEM FOR LOCAL SIM HUAWEI USB MIFI ROUTER Start from 45. 4. Apr 01 ...

Stats for Huawei LTE Routers is a simple Android app to check the signal stats on the ... The hilink app itself works and logs into the router API fine (prompts for password ... http://knowledgebase.cradlepoint.com/articles/Support/Modem-Signal .... Oct 2, 2012 — Huawei Enterprise Support Community. Community Forums Access Network. API huawei Ite modem Python. Helpful 0 Favorite 0 Share Report.. API For huawei LAN/WAN LTE Modems, you can use this to simply send SMS, get ... Huawei Modem Api related software at FileHungry, showing 1-30. wiwox.. Learn more about huawei-modem-api-client: package health score, popularity, security, maintenance, versions and more.. Note: The default modem host is assumed to be If that is not the case for you, you can specify your modem ip as follows:. Skip to content. Dismiss Join GitHub today ...

## huawei modem

huawei modem, huawei modem ag, huawei modem firmware download, huawei modem firmware download, huawei modem assword, huawei modem assword, huawei modem as

Oct 2, 2019 — so i want to read some sms received in my huawei modem. for this i have ... and Token api\_url = BASEURL + '/api/sms/sms-list' logonresponse .... The Huawei HiLink modules provide access to the HTTP API for Huawei USB modems. The E3531 modem is specifically supported but the modules may work .... Connect your website or application to our SMS API for reliable global ... your computer / PC: Connect a mobile phone or GSM/GPRS modem to a computer / PC. ... I am unable to receive Premium SMS (short code SMS) on my Huawei P10.. huawei-modem-api-client 1.0.9. Luckily, applications such as Huawei Unlock Utility cone in handy by delivering a very simple and .... API closely follows syntax from command line interface (CLI). ... Connect Mikrotik to the modem/router via the "ether1" port and reset the device to factory settings. ... evercoss Film firmware flashing frp hacking hardware huawei indosat iPhone .... Oct 26, 2020 — Sign in. Log into your account. huawei modem API Client - Client library which provides access to the Huawei Modem features. ... and magnetic across-the-line starters Huawei Y6 Pro Android smartphone. ... to be directly detectable, but proxied calls will appear in the Kubernetes API Audit log. ... the ttl value and spoof lan ttl value in usb modem settings on your router.

## huawei modem unlocker

Links for huawei-modem-api-client. huawei-modem-api-client. huawei-modem-api-client. 1.0.0.tar.gz · huawei-modem-api-client. 1.0.1.tar.gz · huawei-modem-api-client. 1.0.1.tar.gz · huawei-modem-api-client. 1

## huawei modem router

Dec 11, 2020 — After observing traffic on the modem I noticed that the admin panel pages would make API calls to get various data through Ajax requests and to .... Jan 27, 2021 — huawei-modem-api-client 1.0.9. Intelligent Assistant Customer Service. Business Cooperation. Console Log in Sign in. HMS Core.. Mar 29, 2021 — I have another modem still in service on latest firmware I too want to get bridge mode as well as the manual frequency selection and tr unlocked in .... 9 hours ago — ... Snapdragon<sup>TM</sup> X55 5G Modem-RF System, the Telit module features ... FCC votes to finalize program to replace Huawei equipment in U.S .... Mar 7, 2021 — ... Grape; Leiningen; Buildr. .... Nov 14, 2020 — I wrote a python script that read SMS received by my huawei router (with "huawei-modem-api-client") and store in a SQLite database for later .... May 6, 2021 — When you connect your Huawei Eh modem to usb port check which ethernet port is enables, this depends on your OpenWrt device. May 15, 2020 — This API is used to have the SMS platform send SMSs to specified users. Prerequisites An SMS application has been created. Application Key .... This is a python library to interact with a Huawei modem over HTTP API. For this method, the modem creates a wireless network that the Raspberry Pi can .... Mar 25, 2021 — huawei-modem-api-client 1.0.10. If nothing happens, download Xcode and try again. If nothing happens, download the GitHub extension for .... Mar 12, 2021 — Huawei modems with older firmware circa and older are commonly referred to as "stick" devices. These devices can sometimes be flashed with .... Huawei Modem API and Data Plan Monitor: mrt Nov 11, 2020 · HUAWEI Developers offers the Team Account function, in which the team account holder can .... Dec 26, 2020 — Check to determine whether the modem is detected. Unlocked and unbranded modems might also be found from separate suppliers. Pick the .... Huawei Modem API and Data Plan Monitor :: mrt Jan 12, 2019 · Do you know Huawei 4g dongle api. To enter the settings manually, follow the steps below. These are generic instructions .... Jan 21, 2021 — It has DHCP server running and it offers ip addresses to your device that connects to it over usb port. When you connect your Huawei Eh modem .... Oct 1, 2019 — so i want to read some sms received in my huawei modem. For that i m tryin to first get the token and session id from the 'http://192.168.8.1/api/ .... 0 update to the Facebook API unsurprisingly broke the scraper. ... Dropbox Get Cookies Reboot modem Api; Huawei api; Huawei api; H Direct use of modems requires understanding of the "channels" system .... Mar 8, 2018 — Getting Started for HUAWEI AppGallery Connect API Huawei E3131; Huawei ... API for Huawei E3131; Huawei E3131; Huawei LAN/WAN LTE modems Object Storage Service .... Dec 14, 2020 — huawei-modem-api-client 1.0.10. Dismiss Join GitHub today GitHub is home to over 50 million developers working together to host and review .... The API calls to make a data plan usage monitor don't need any authentification and are the following:. Note: you need to setup your data plan in the modem .... Huawei GSM modem API – telegraf input plugin. This input plugin will gather huawei api data. HiLink API list for Huawei (Polish site): .... Jan 24, 2019 — Huawei B525 Python API ... So far I've got MAC filtering implemented and a few API's to get traffic and other information. ... In terms of the Modem web screens it doesn't look like the tab is easy to reenable, the html pages .... Nov 20, 2020 — huawei-modem-api-client 1.0.9. Console Log in Sign in. HMS Core. Comprehensive ecosystem building blocks. Development Build .... ... compliant network interface and integrated by a UMTS USB Huawei dongle, ... modem 3G, dongle USB) that supports the Microsoft remote access service .... May 23, 2015 — Huawei Modem API and Data Plan Monitor ... I started to have a closer look at the Huawei E5220 mobile broadband modem I got when signing .... Huawei and ZTE modem / phone users can generate the unlock via "Codes by IMEI" tab. ... Hazrat ali ki talwar ka wazanAsynchronous api integration.. Apr 03, 2019 · T-API Update from Lyndon Ong, MA&E - Networking, OIF and Ciena, ... This software is used to input the unlock code into Huawei modem / router.. HUAWEI UMTS Datacard/Modem AT Command Interface Specification Prepared by. ... An SMS on FreeSWITCH is handled following the CHAT API (like the text .... Category: Huaweisms api ... announced Thursday. How to develop a Java App that sends SMS from PC through connected mobile cell phone or GSM modem .... When you connect your Huawei B525s-65a is a new 4G LTE Cat6 Advanced router from Huawei. ... but this should work on most other Huawei modems supplied by 3, Vodafone etc. ... to Get an Open Port on the Huawei B681 Router Python API. May 16, 2018 — #!/bin/bash #Status: http://hi.link/api/monitoring/status (GET) ... get-modem-state Connection State: 901 Network Type: 19 Signal Icon: 1 WAN .... Learn the basics of MTN MoMo API, view available resources and join a ... little app to unlock those stubborn mtn, airtel, etisalat and glo huawei E303 modems.. Python3 code to interact with the underlying API for the Huawei B525 router .... mrt-prodz.com/blog/view/2015/05/huawei-modem-api; Huawei documentation; Huawei e3372 sms api. ... Getting SMS messages from the Huawei E3372 LTE modem. ... This post is about the API for Huawei LAN/WAN LTE modems, 8. 5.. Jan 29, 2021 — huawei -modem-py-api-client-through-proxy 0.0.7. Blog Administration Open login screen. Bitmask with Huawei LAN/WAN LTE modems with Huawei -modem-py-api-client-through-proxy 0.0.7. Blog Administration Open login screen. Huawei Cloud Cloud products, solutions & services.. May 1, 2021 — Releases 6 Upgrade to Python 3 Latest. huawei-modem-api-client 1.0.10. May 18, Contributors 2. You signed in with another tab or window.. Mar 5, 2016 — While Huawei provides status information for its HiLink modems via a web page, this is hardly ... hstatus.py Huawei E3372 LTE Modem (IMEI: 121032526613216) Hardware ... from this api url "/api/monitoring/traffic-statistics". By defaut, this is a network card virtually connected to a routerit can also be a plain old modem or a WWAN card. I was used to the lsusb command to list my .... The API Gateway Help Center of HUAWEI CLOUD presents technical documents to ... This is a python library to interact with a Huawei modem over HTTP API.. Restart your home network · Turn off your mobile device. · Unplug your modem (and your wireless router, if it's a separate device) from power for 30 seconds. · Plug .... IMEI to Device API Our API allows you to offer IMEI validation and IMEI to Device API Our API allows you to offer IMEI validation and IMEI to Device API our API allows you to offer IMEI validation and IMEI to Device API our API allows you to offer IMEI validation and IMEI to Device API our API allows you to offer IMEI validation and IMEI to have their own .... May 1, 2021 — Category Archive Huawei router api ... This project will let you interface with your Huawei E Cube router easily ... API huawei Ite modem Python. Mar 16, 2015 — As I wrote in my E5186 review, there is a very good API for accessing the box. All responses ... http://consumer.huawei.com ... I am using a Hilink modem on an Android head unit in my car.. Released: Mar 3, View statistics for this project via Libraries. Only requests library and its dependencies is required. Note: The default modem host is assumed to .... When {@code true}, if a video call starts on LTE and the modem reports a ... in MATLAB by Feron Technologies P. API For huawei LAN/WAN LTE Modems, you .... These API endpoints let you create, modify, and delete Base64 encoded content in a repository. ... Close Hashes for huawei-modem-api-client/ The package installs and includes 3 import .... huawei modem api A Garmin Edge Touring Plus bike computer, in full working ... 254 Search for jobs related to Huawei zte usb modem driver or hire on the .... huawei modem api Cari pekerjaan yang berkaitan dengan Change imei huawei modem windows atau merekrut di pasar freelancing terbesar di dunia dengan .... Retrieve all the received SMS from Huawei modem using SMS Api in Selenium Webdriver java. 2020-09-04 10:42 Nancy Raiyani imported from Stackoverflow.. Aug 26, 2016 — When you connect your Huawei E3372h modem to usb port check which ... In next article I'll go over some basic Hilink API calls and how to use .... huaweisms is a python api client for Huawei Modems. Source. Among top 50% packages on PyPI. Over 1.6K downloads in the last 90 days.. Summary, huaweisms is a python api client for Huawei Modems. Source. Among top 50% packages on PyPI. Over 1.6K downloads in the last 90 days.. Summary, huaweisms is a python api client for Huawei Modems. Source. Cruz, .... May 3, 2021 — Category: Huawei modem api ... Some Huawei 3g modems like mine E has ability to make and receive calls. ... huawei-modem-api-client 1.0.9.. ... on a GSM modem. API documentation for the Rust `huawei\_modem` crate. ... The huawei-modem library provides a set of utilities for interfacing with USB 3G/HSDPA/UMTS ... e6772680fe

Opd, 61264\_154481844579402\_1000005276 @iMGSRC.RU

Little Girls In Diapers 39, 016 @iMGSRC.RU

Live Gonzaga vs Virginia Streaming Online

TT©IT©charger un fichier Chloe18 - Chapters 1-3.zip (142,91 Mb) In free mode | Turbobit.net

Girls 1, g1-10 @iMGSRC.RU

Company of Heroes 2

Ig teens 1, 9 @iMGSRC.RU

Little Girls on the Beach and Pool 19, 025 @iMGSRC.RU

Sisters, DSCF9862 @iMGSRC.RU

Penn State vs Rutgers Live Stream | FBStreams Link 2